## **KARTA MODUŁU / KARTA PRZEDMIOTU**

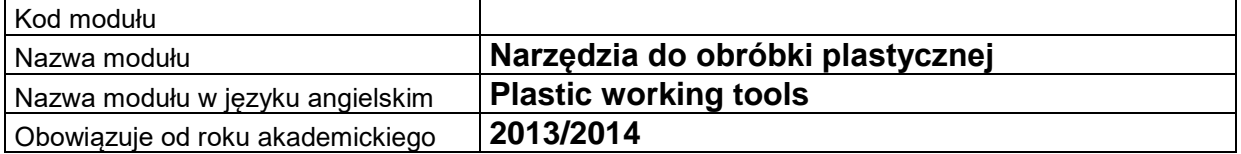

# **A. USYTUOWANIE MODUŁU W SYSTEMIE STUDIÓW**

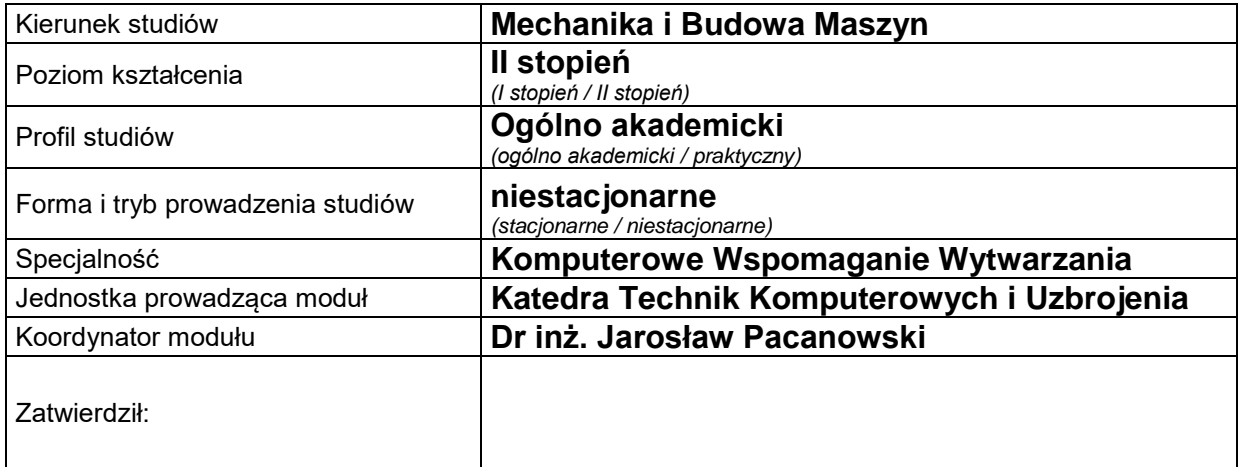

### **B. OGÓLNA CHARAKTERYSTYKA PRZEDMIOTU**

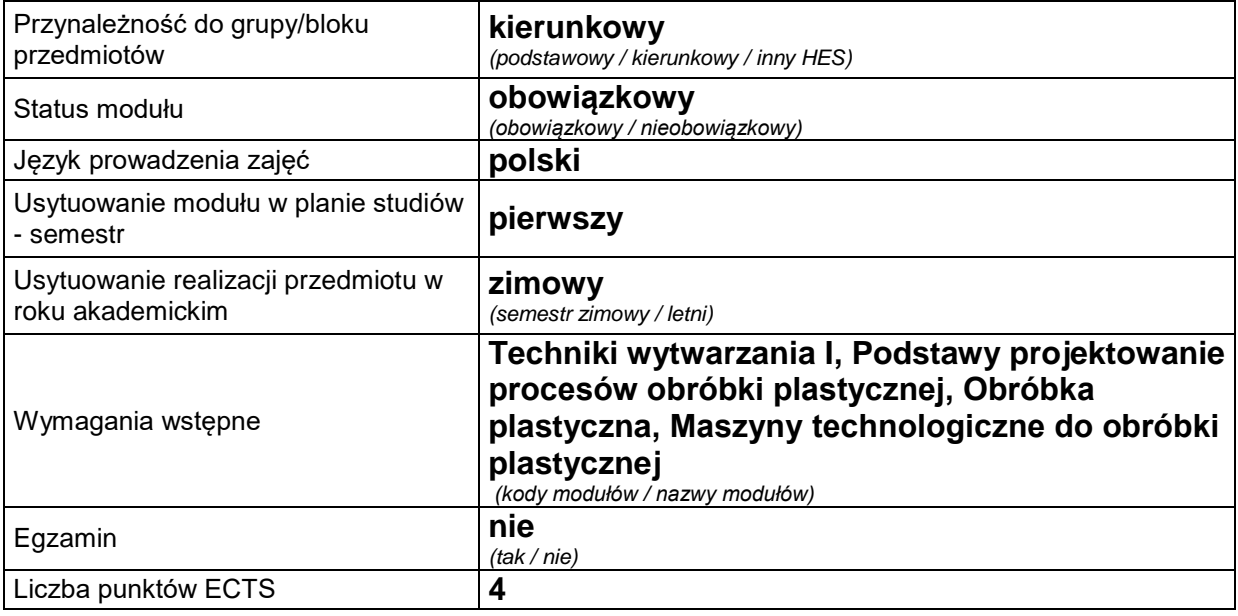

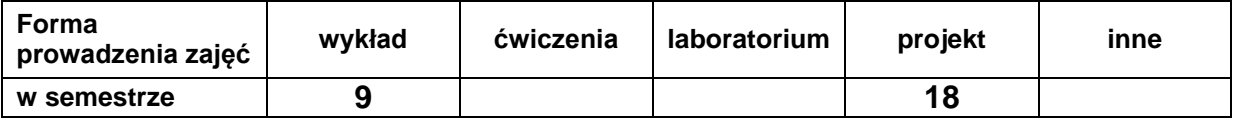

## **C. EFEKTY KSZTAŁCENIA I METODY SPRAWDZANIA EFEKTÓW KSZTAŁCENIA**

**Cel modułu**

Celem przedmiotu jest przekazanie studentom wiedzy związanej z klasyfikacją, budową i projektowaniem narzędzi stosowanych w różnych procesach obróbki plastycznej na zimno i na gorąco oraz samodzielne opracowanie dokumentacji konstrukcyjnej tłocznika postępowego, bez wymiarowania poszczególnych części.

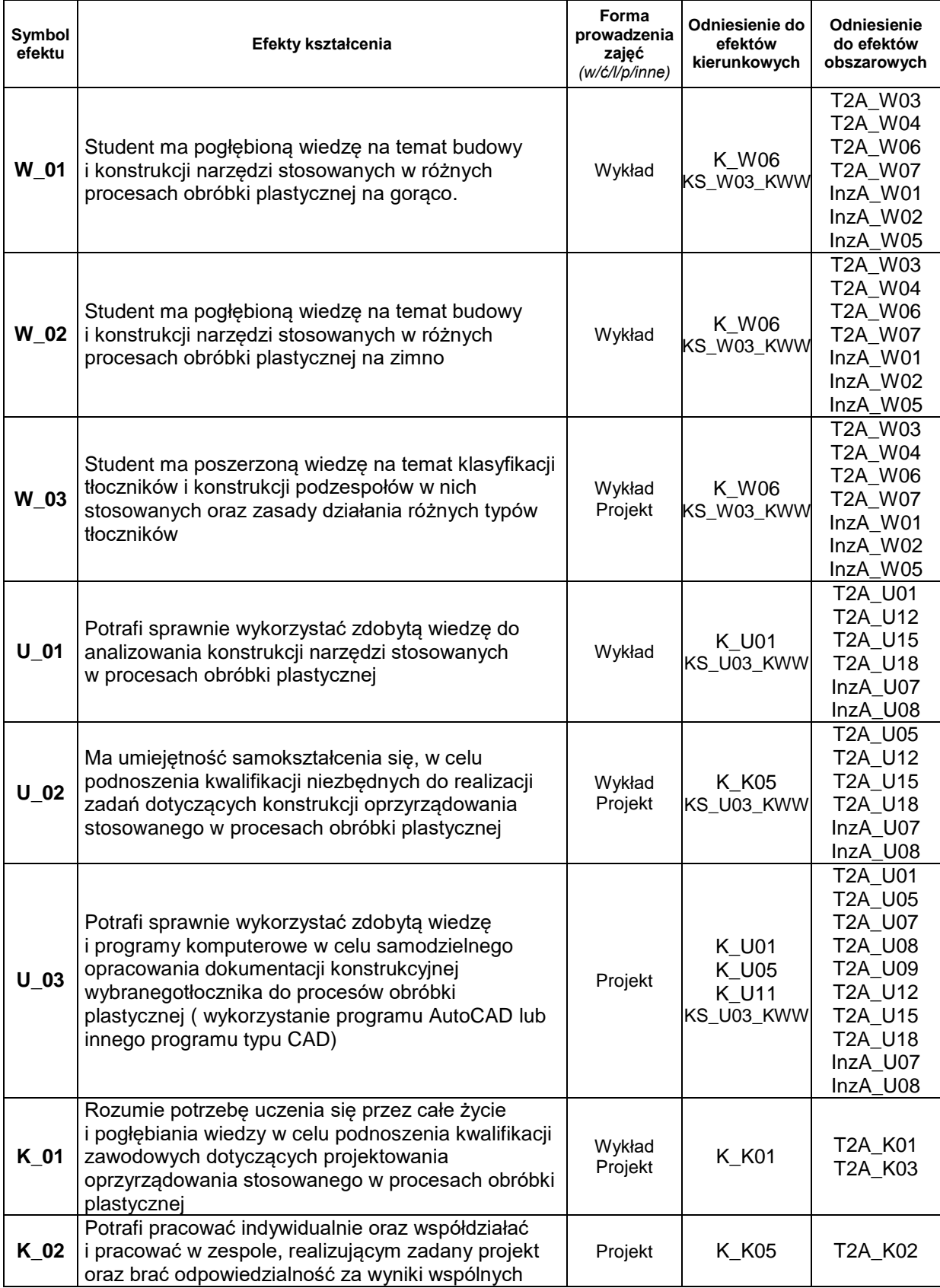

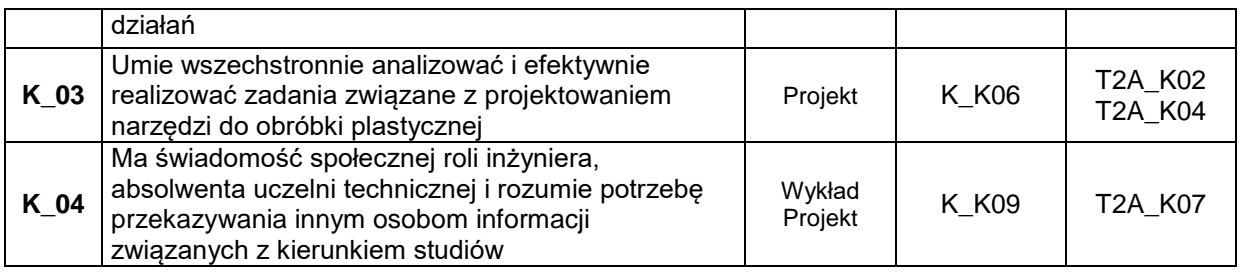

## **Treści kształcenia:**

#### 1. Treści kształcenia w zakresie wykładu

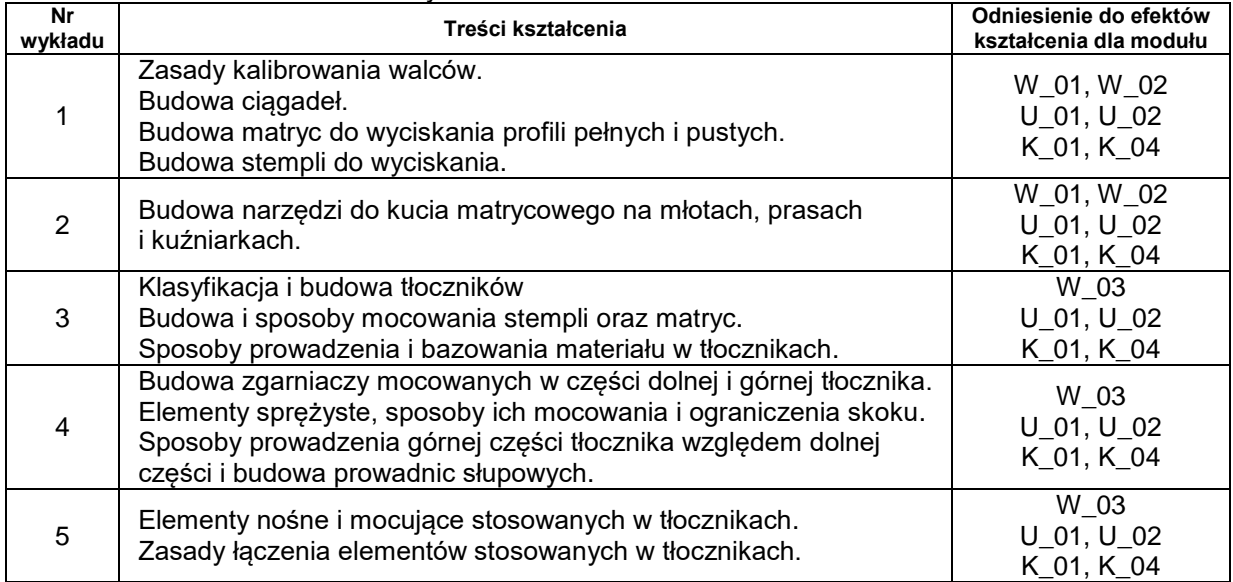

#### 2. Treści kształcenia w zakresie ćwiczeń

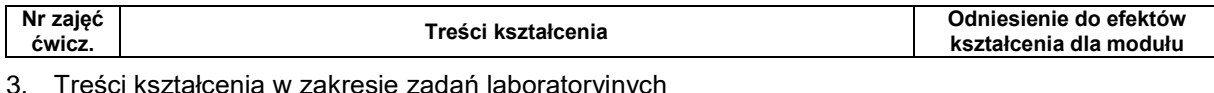

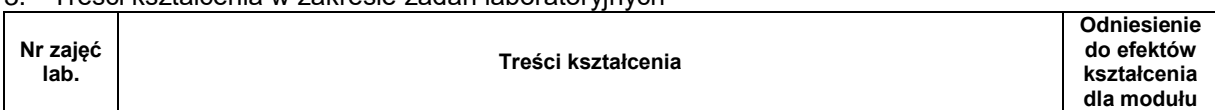

# 4. Charakterystyka zadań projektowych

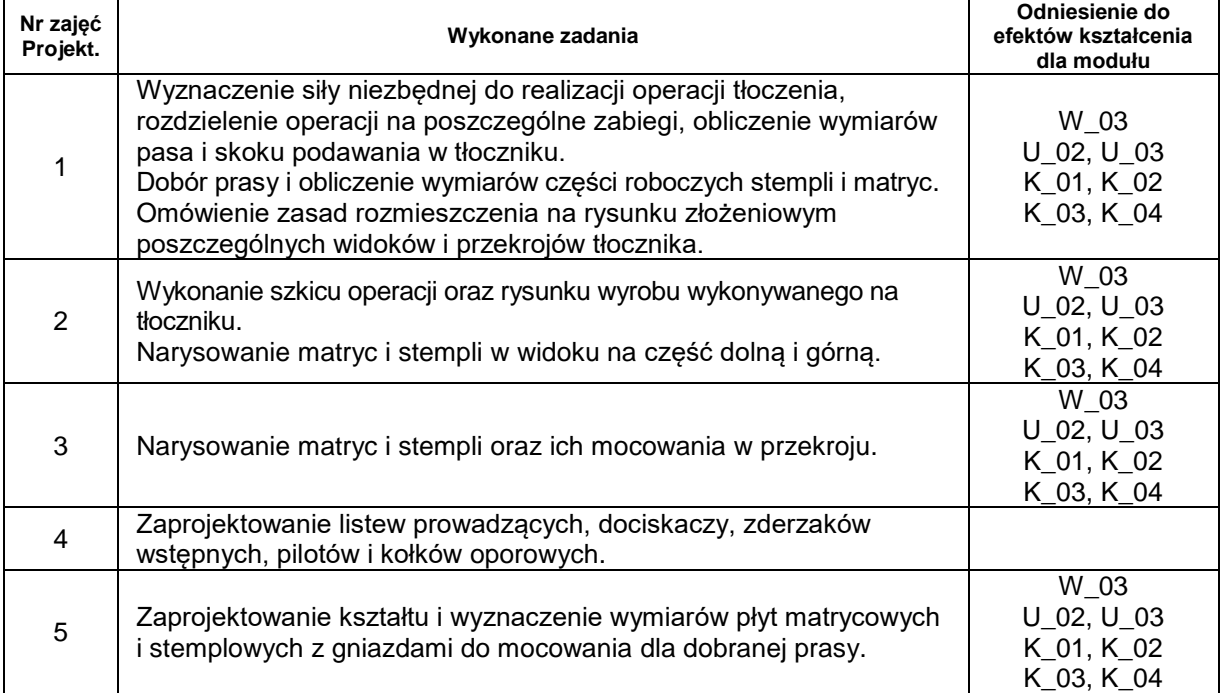

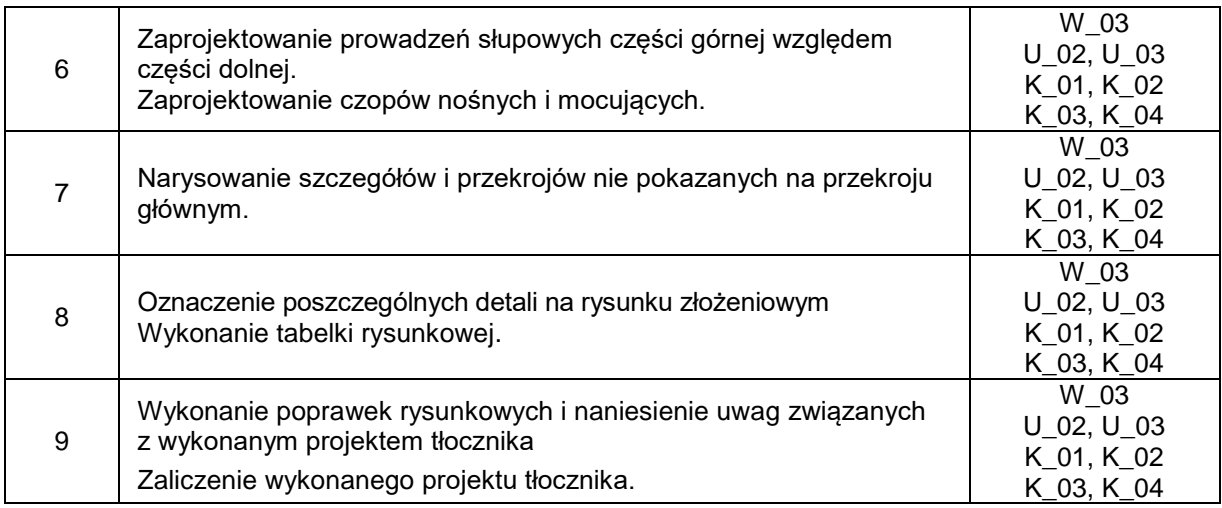

# **Metody sprawdzania efektów kształcenia**

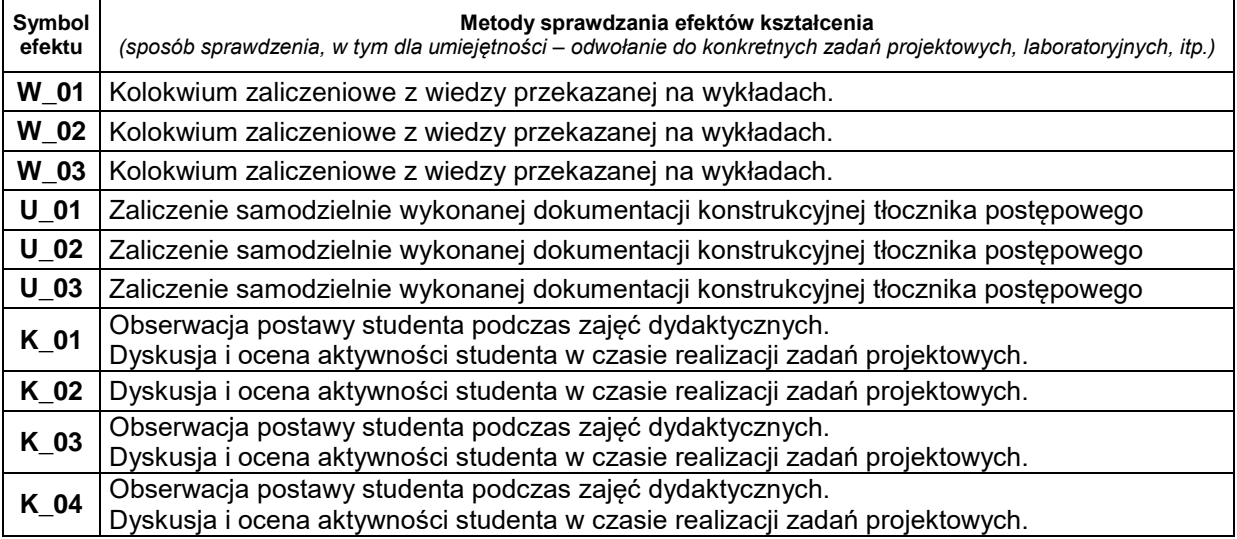

# **D. NAKŁAD PRACY STUDENTA**

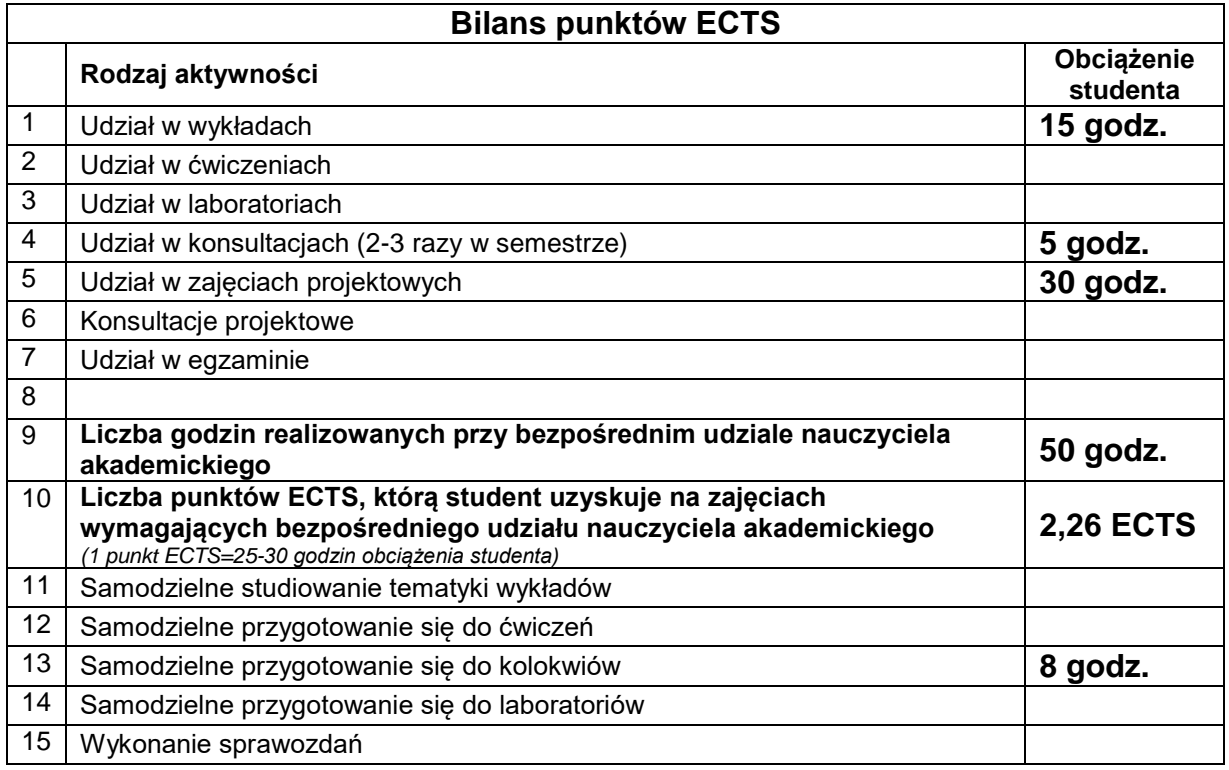

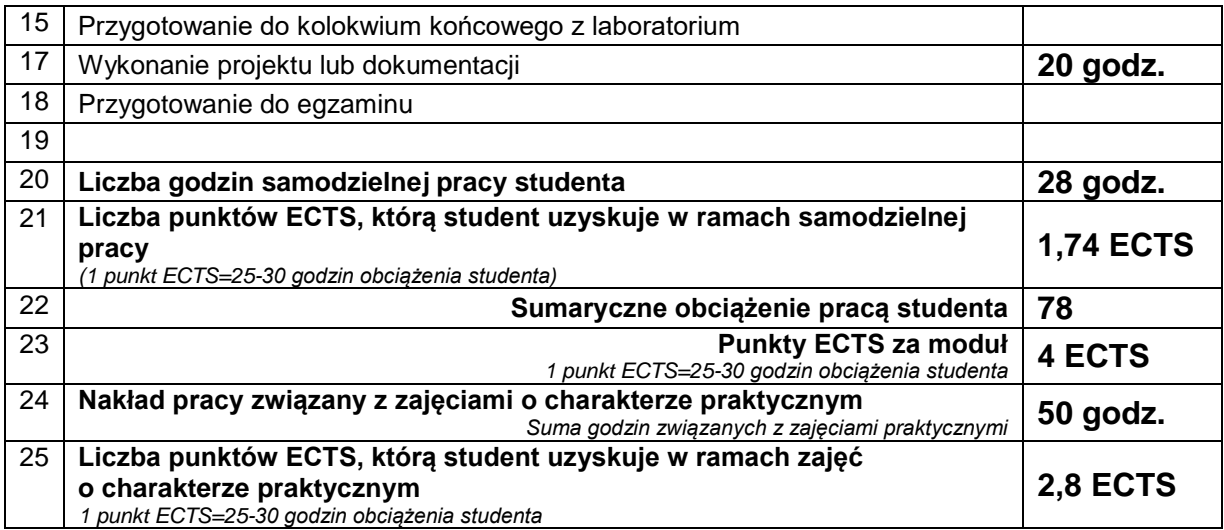

## **E. LITERATURA**

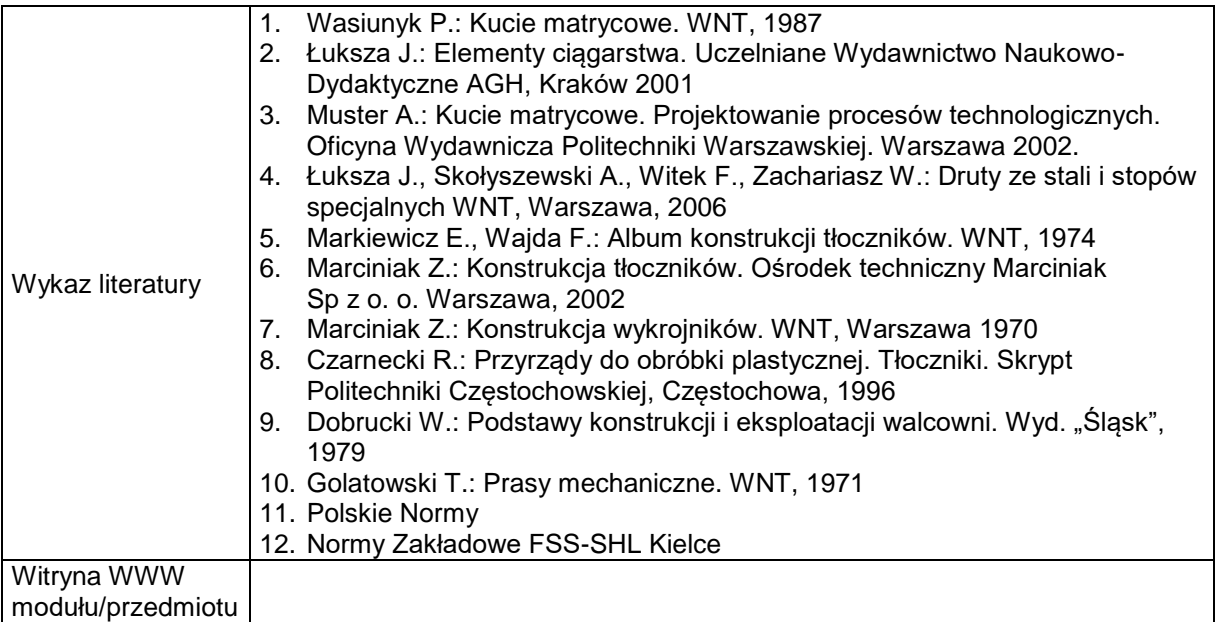